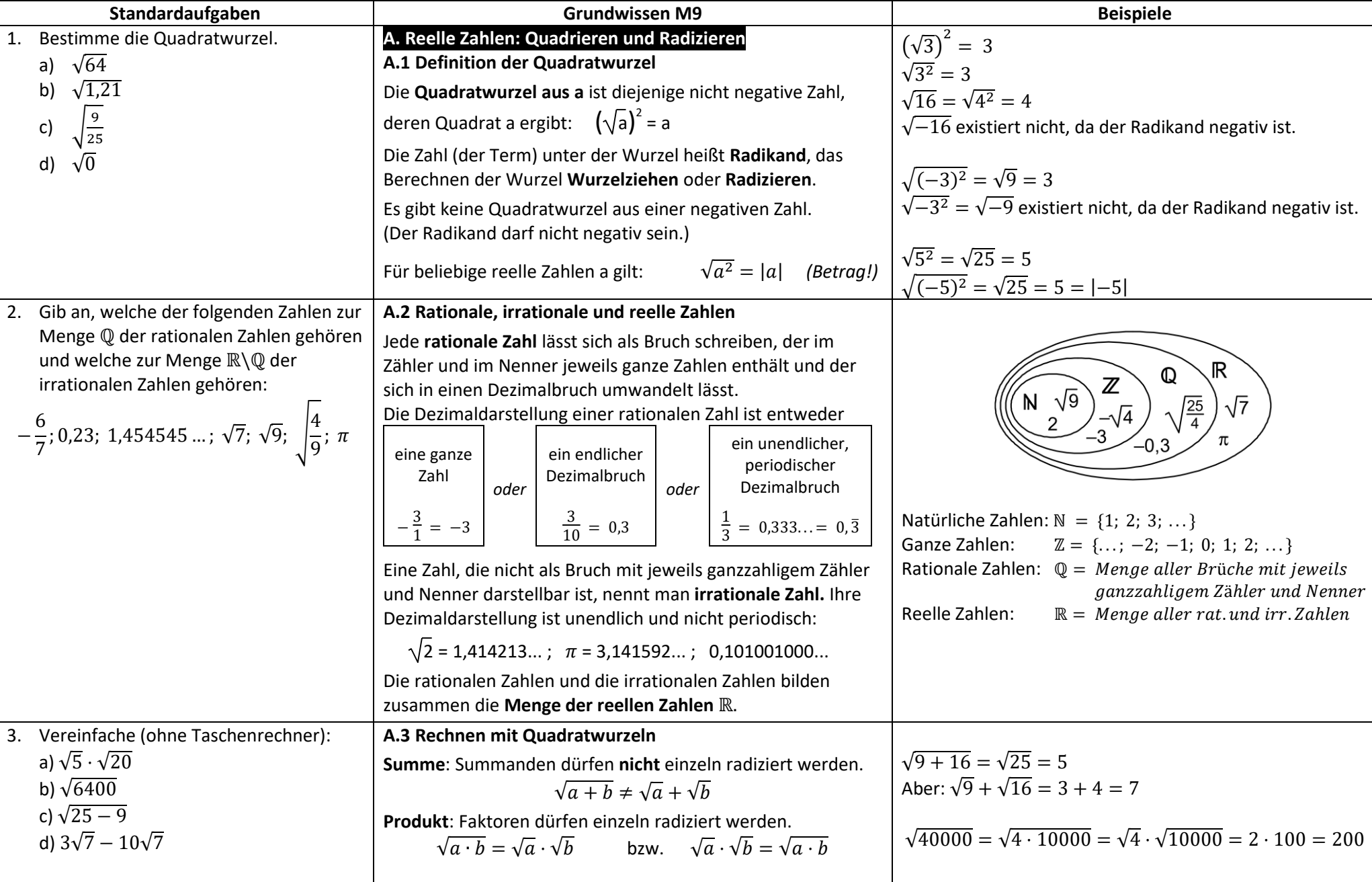

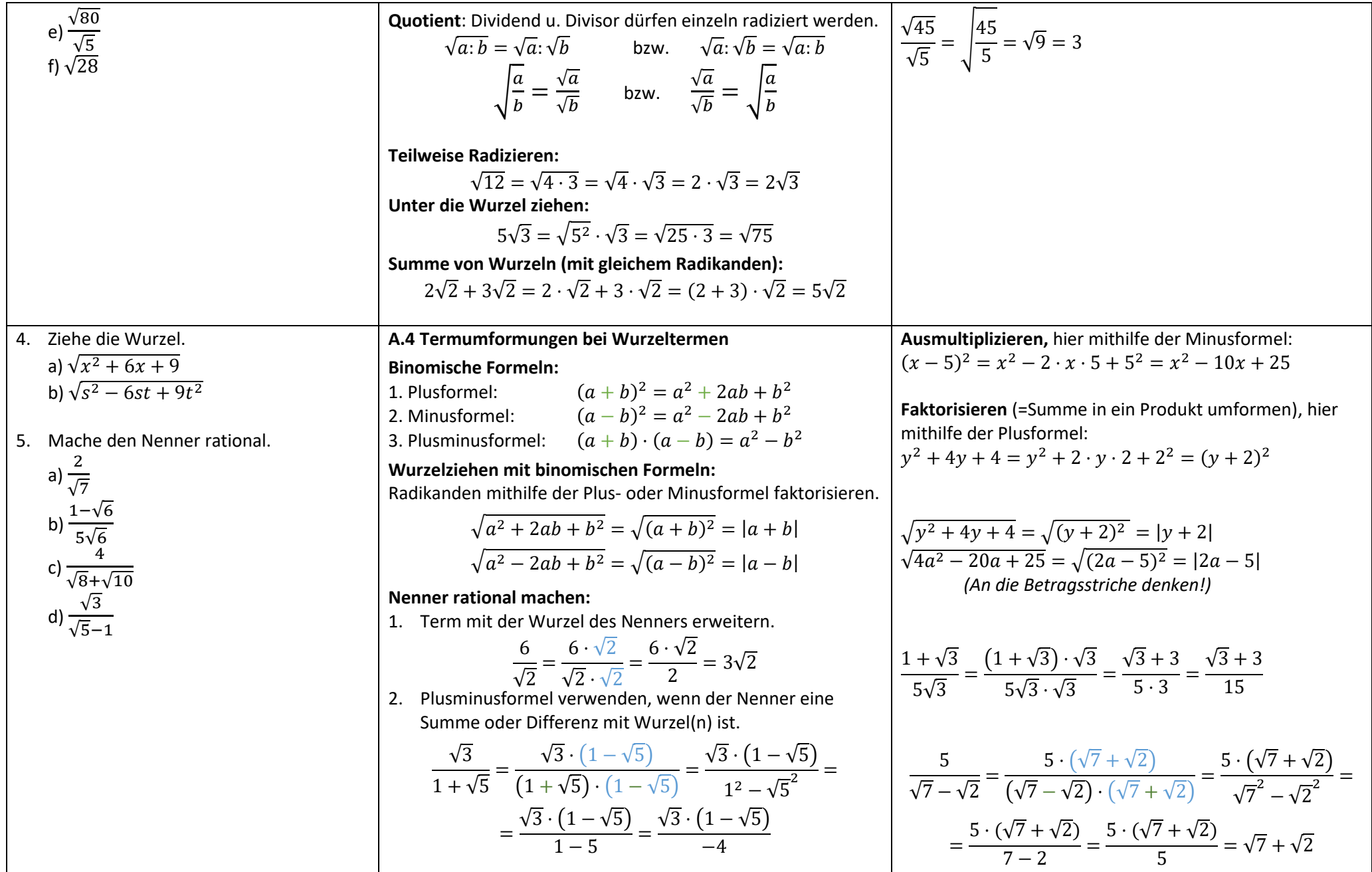

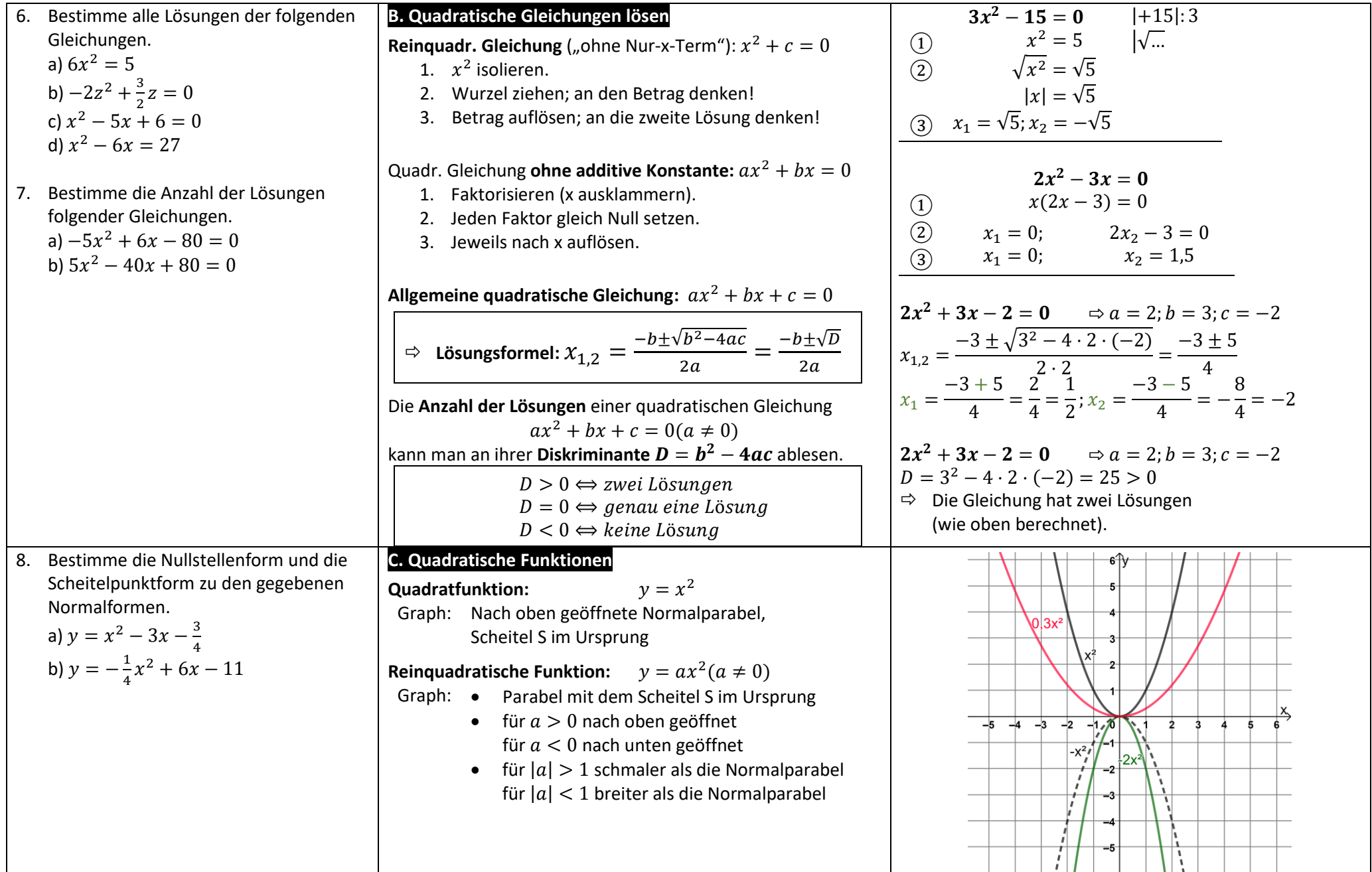

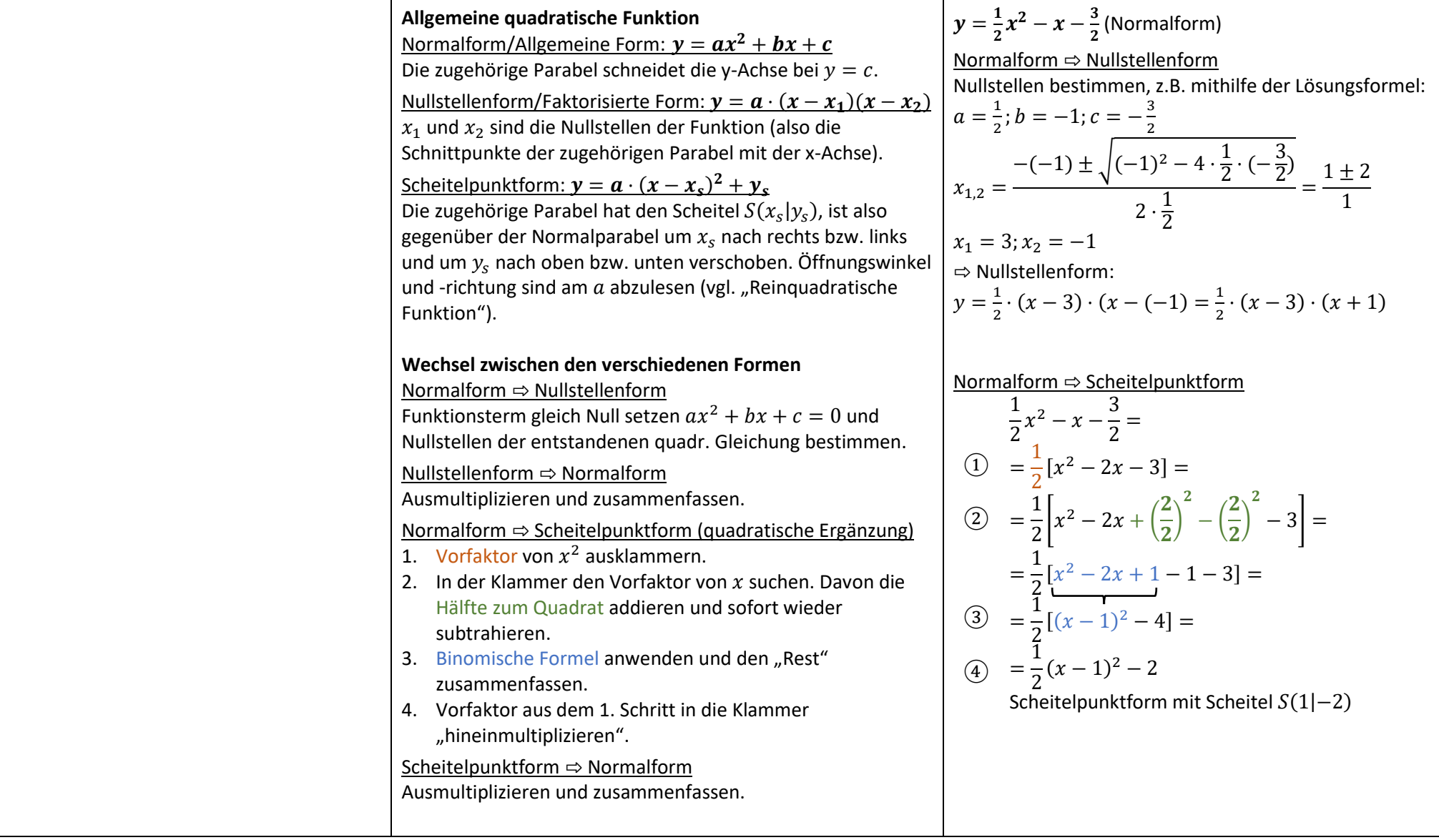

Es gilt:

![](_page_4_Figure_2.jpeg)

- 10. Erstelle jeweils eine Vierfeldertafel, um die folgenden Aufgaben zu lösen.
- a) 67 % der Maikäfer eines Jahres sind dunkelbraun. Die anderen sind heller gefärbt. 38 % der Maikäfer sind männlich. Bestimme den Anteil der dunkelbraunen, männlichen Maikäfer, wenn 19 % hellbraune, weibliche Käfer sind?
- b) Luis sammelt Aufkleber. 885 Aufkleber sind rund, 713 der 2104 bunten Aufkleber sind rund und 636 Aufkleber sind eckig und nicht bunt. Ermittle, wie viele Aufkleber Luis besitzt.

## **D. Wahrscheinlichkeit verknüpfter Ereignisse**

Die Verknüpfung zweier Ereignisse  $A$  und  $B$  eines Zufallsexperiments können in einem **Mengendiagramm** dargestellt werden. Dabei besteht die **Schnittmenge**  ∩ aus den Ergebnissen, die in  $A$  "und zugleich" in  $B$  enthalten sind. Die Vereinigungsmenge *A*∪ *B* enthält alle Ergebnisse, die in  $A$  "oder auch" in B sind.

In einer **Vierfeldertafel** können absolute Häufigkeiten oder relative Häufigkeiten ( $\rightarrow$  Wahrscheinlichkeiten P) der Ereignisse eines Zufallsexperiments übersichtlich eingetragen werden.

![](_page_4_Picture_386.jpeg)

$$
P(A \cup B) = P(A) + P(B) - P(A \cap B)
$$

![](_page_4_Figure_11.jpeg)

![](_page_4_Figure_12.jpeg)

Ein Zufallsexperiment wird 500-mal durchgeführt und die absoluten Häufigkeiten der Ereignisse  $A$  und  $B$  in eine Vierfeldertafel eingetragen.

![](_page_4_Picture_387.jpeg)

Daraus ergibt sich die Vierfeldertafel mit relativen Häufigkeiten.

![](_page_4_Picture_388.jpeg)

Es gilt:  $P(A \cup B) = 22\% + 82\% - 20\% = 84\%$ 

![](_page_5_Figure_2.jpeg)

![](_page_6_Picture_526.jpeg)

![](_page_7_Picture_1055.jpeg)

B

![](_page_8_Figure_2.jpeg)

## **Ergebnisse zu den Aufgaben**

1. a) 8; b) 1, 1; c) 
$$
\frac{3}{5}
$$
; d) 0  
\n2.  $\left\{-\frac{6}{7}; 0, 23; 1, 454545...; \sqrt{9} = 3; \sqrt{\frac{4}{9}} = \frac{2}{3}\right\} \in \mathbb{Q}$   
\n $\{\sqrt{7}; \pi\} \in \mathbb{R}\setminus\mathbb{Q}$   
\n3. a)  $\sqrt{5} \cdot \sqrt{20} = \sqrt{5 \cdot 20} = \sqrt{100} = 10$   
\nb)  $\sqrt{6400} = \sqrt{64 \cdot 100} = \sqrt{64} \cdot \sqrt{100} = 8 \cdot 10 = 80$   
\nc)  $\sqrt{25 - 9} = \sqrt{16} = 4$   
\nd)  $3\sqrt{7} - 10\sqrt{7} = (3 - 10)\sqrt{7} = -7\sqrt{7}$   
\ne)  $\frac{\sqrt{80}}{\sqrt{5}} = \sqrt{\frac{80}{5}} = \sqrt{16} = 4$   
\nf)  $\sqrt{28} = \sqrt{4 \cdot 7} = \sqrt{4} \cdot \sqrt{7} = 2\sqrt{7}$   
\n4. a)  $\sqrt{x^2 + 6x + 9} = \sqrt{(x + 3)^3} = |x + 3|$   
\nb)  $\sqrt{s^2 - 6st + 9t^2} = \sqrt{(s - 3t)^2} = |s - 3t|$   
\n5. a)  $\frac{2}{\sqrt{7}} = \frac{2\sqrt{7}}{\sqrt{7}\sqrt{7}} = \frac{2\sqrt{7}}{7}$   
\nb)  $\frac{1 - \sqrt{6}}{5\sqrt{6}} = \frac{(1 - \sqrt{6})\sqrt{6}}{5\sqrt{6}\sqrt{6}} = \frac{\sqrt{6} - 6}{5 \cdot 6} = \frac{\sqrt{6} - 6}{30}$   
\nc)  $\frac{4}{\sqrt{8} + \sqrt{10}} = \frac{4 \cdot (\sqrt{8} - \sqrt{10})}{(\sqrt{8} + \sqrt{10})(\sqrt{8} - \sqrt{10})} = \frac{4 \cdot (\sqrt{8} - \sqrt{10})}{8 - 10} = -2(\sqrt{8} - \sqrt{10})$   
\nd)  $\frac{\sqrt{3}}{\sqrt{5} -$ 

$$
\rightarrow Scheitelpunkt form: y = \left(x - \frac{3}{2}\right)^2 - 3 \text{ mit Scheitel } S\left(\frac{3}{2}\right| - 3)
$$
  
b)  $x_1 = 2; x_2 = 22 \rightarrow Nullstellen form: y = -\frac{1}{4} \cdot (x - 2)(x - 22)$   

$$
\rightarrow Scheitelpunkt form: y = -\frac{1}{4}(x - 12)^2 + 25 \text{ mit Scheitel (12|25)}
$$

9. links:  $Ω\Bra{B}$ ; rechts:  $B\A$ 

## 10.

a) 24% der Maikäfer sind dunkel und männlich.

b) Luis besitzt 2912 Aufkleber.

![](_page_9_Picture_1298.jpeg)

![](_page_9_Picture_1299.jpeg)

11. a) und d)

12. 
$$
b = 5 m
$$

13. a) 
$$
e = 10 \text{ cm}
$$
; b)  $f = 27 \text{ cm}$ ; c)  $\overline{B_1 B_2} = 10.5 \text{ cm}$ ; d)  $c_1 = 3\frac{1}{3} \text{ cm}$ 

14. a) n ungerade, a<0 => punktsymmetrisch zum Ursprung; Verlauf "von links oben nach rechts unten" b)  $W = \mathbb{R}$ ; Graph fällt monoton

15. a) 
$$
\frac{1}{3}
$$
; b) 0,1

16. a) 
$$
x = \sqrt[5]{1} = 1
$$
; b)  $x = -\sqrt[3]{|-27|} = -3$ ; c)  $x_1 = \sqrt[6]{64} = 2$ ;  $x_2 = -\sqrt[6]{64} = -2$   
17. a)  $5^{\frac{1}{12}}$ ; b)  $7^{-\frac{1}{9}} = \frac{1}{7^{\frac{1}{9}}}$ ; c)  $b^{\frac{1}{28}}$ ; d)  $8c^{\frac{1}{8}} - c^{\frac{1}{5}}$ 

- 18. √164 mm<sup>2</sup> = 2√41 mm
- 19. Nicht rechtwinklig, da  $(12 \, m)^2 + (6 \, m)^2 = 180 \, m^2 \neq (14 \, m)^2 = 196 \, m^2$ .
- 20. Höhe eines gleichseitigen Teildreiecks:  $h = 3\sqrt{3}$  cm Flächeninhalt eines Teildreiecks:  $A_{\Delta} = 9\sqrt{3} \text{ cm}^2$  $A_{Sechseck} = 6 \cdot A_{\Delta} = 54\sqrt{3} \, \text{cm}^2$ 21. tan  $\alpha = \frac{6m}{35m}$  $\frac{6}{2.5}$  m = 2,4  $\rightarrow \alpha \approx 67,4^{\circ} \rightarrow \beta = 90^{\circ} - \alpha = 22,6^{\circ}; c = 6,5$  m 22. a)  $\alpha_1 \approx 15^\circ$ ;  $\alpha_2 = 180^\circ - \alpha_1 = 165^\circ$ b)  $\alpha_1 \approx 94.9^{\circ}$ ;  $\alpha_2 = 360^{\circ} - \alpha_1 = 265.1^{\circ}$